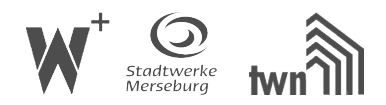

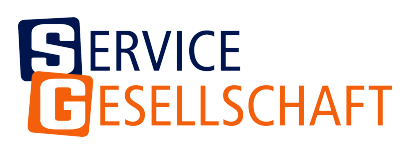

## **E.2 Datenblatt zur Beurteilung von Netzrückwirkungen**

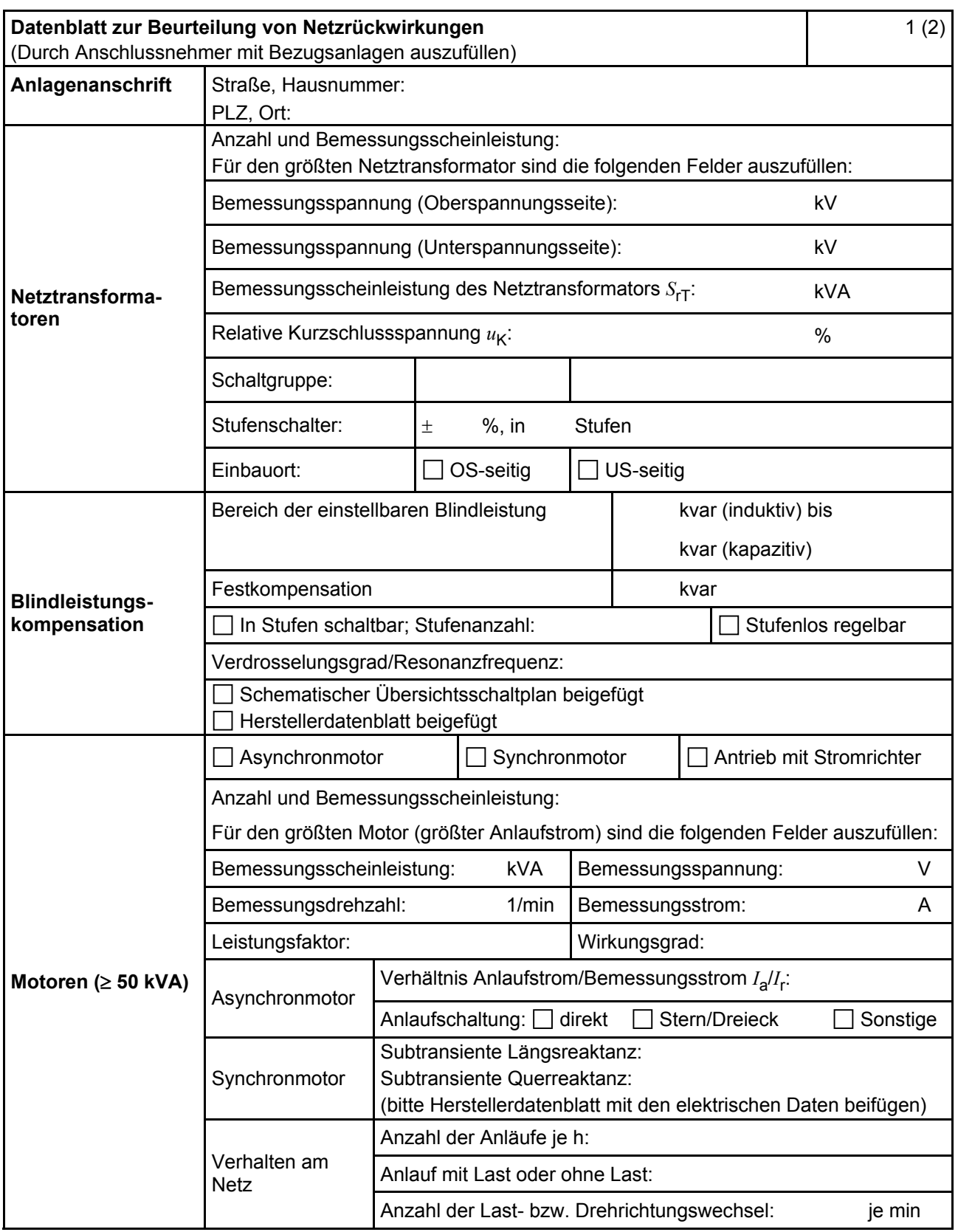

SG SAS Stand: 02-2021

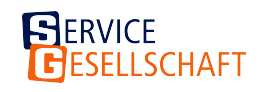

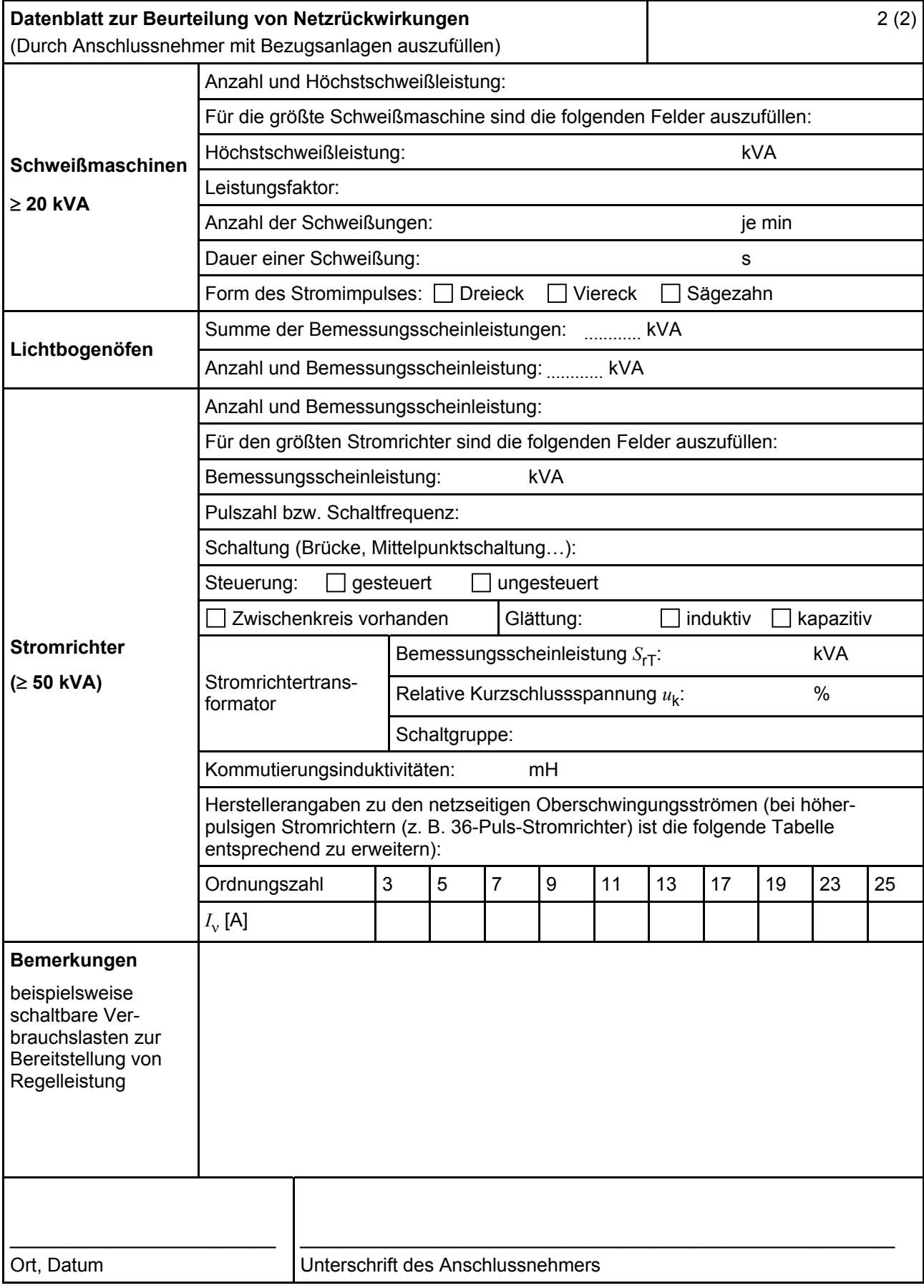

SG SAS Stand: 02-2021